## VE NUESTRO VÍDEO EN YOUTUBE https://youtu.be/HW-8RYo0PtU

Colegio Manuel Rodríguez Excelencia Académica 2020 – 2021 Rancagua - Chile

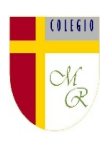

## **CLASE POR CONTINGENCIA SANITARIA COVID-19**

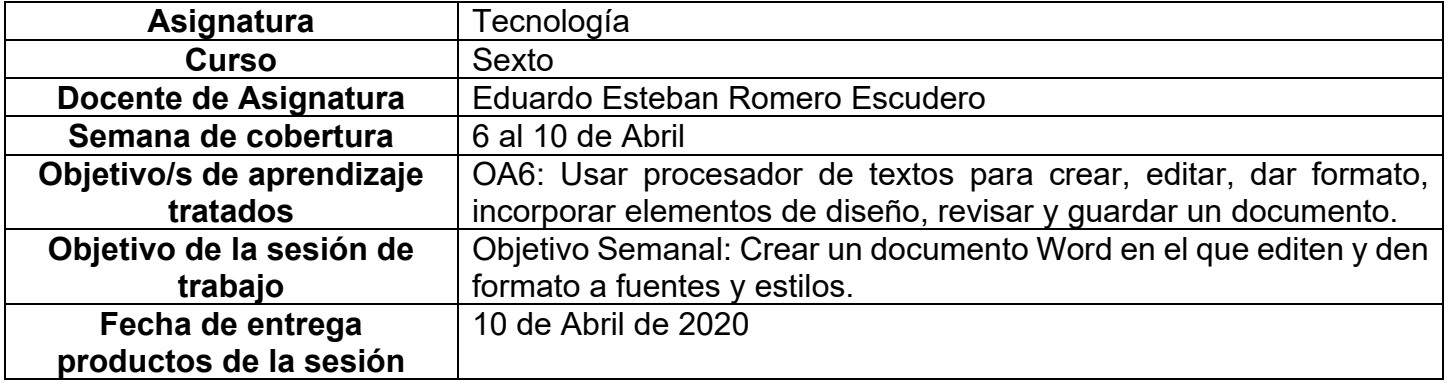

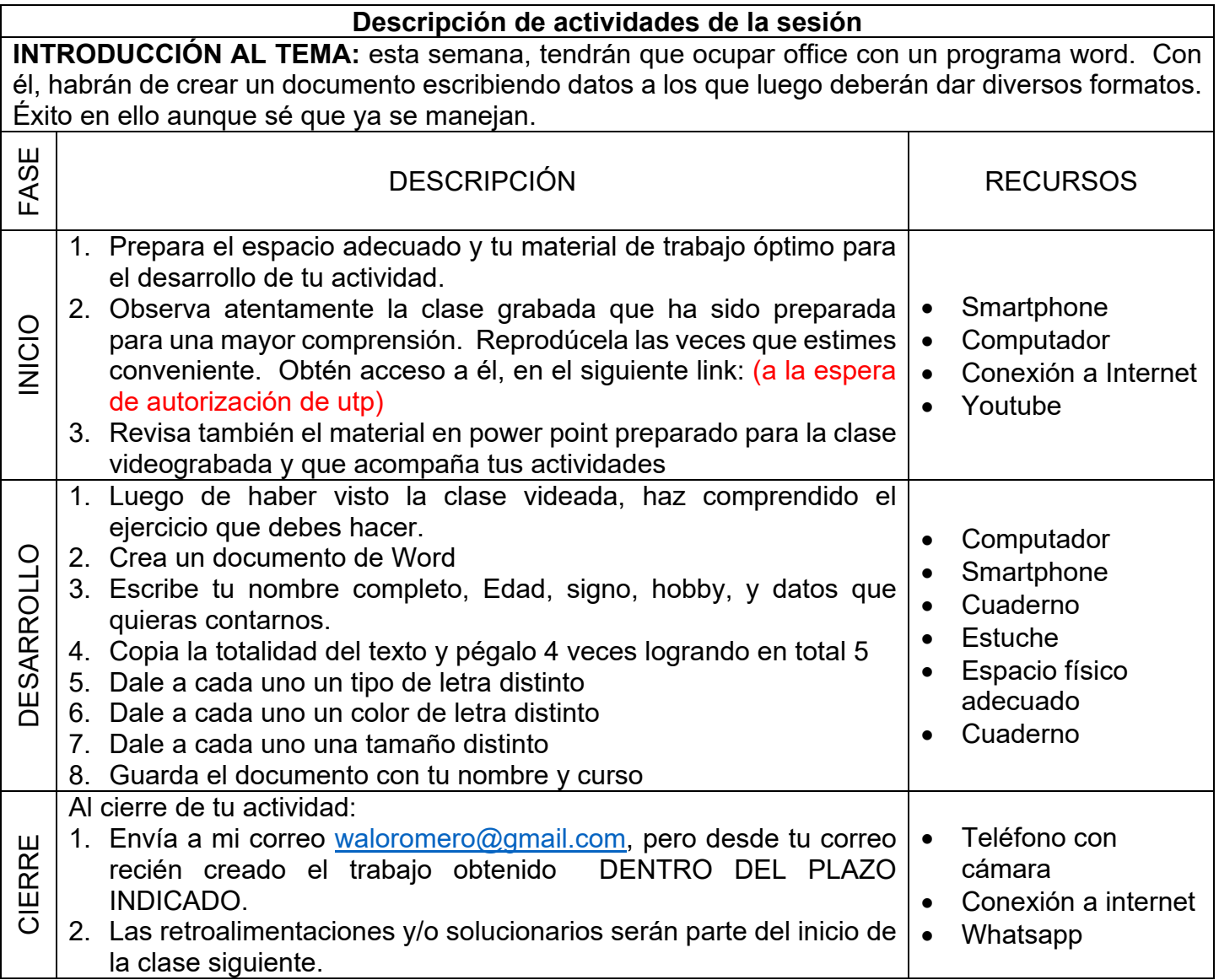

## VE NUESTRO VÍDEO EN YOUTUBE https://youtu.be/HW-8RYo0PtU

Colegio Manuel Rodríguez

Excelencia Académica 2020 – 2021

Rancagua - Chile

Complemento a la clase: te comparto la definición de correo electrónico para que complementes lo que ya sabes

[https://es.wikipedia.org/wiki/Correo\\_electr%C3%B3nico](https://es.wikipedia.org/wiki/Correo_electr%C3%B3nico)

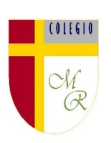